Sebastian Morr

<span id="page-0-0"></span>4. Juni 2008

K ロ ▶ K @ ▶ K 할 ▶ K 할 ▶ | 할 | © 9 Q @

#### "Die Natur hat uns 3,7 Milliarden Jahre Forschungszeit voraus." – Toby Simpson

**KORK EXTERNE PROVIDE** 

- Vorbild: Strukturen des Gehirns
- Ziel: Lernfähige Künstliche Intelligenz
- Netz künstlicher Nervenzellen
- **E** erzeugt aus Eingabe eine passende Ausgabe

### "Die Natur hat uns 3,7 Milliarden Jahre Forschungszeit voraus." – Toby Simpson

**KORK EXTERNE PROVIDE** 

#### Vorbild: Strukturen des Gehirns

- Ziel: Lernfähige Künstliche Intelligenz
- Netz künstlicher Nervenzellen
- **E** erzeugt aus Eingabe eine passende Ausgabe

### "Die Natur hat uns 3,7 Milliarden Jahre Forschungszeit voraus." – Toby Simpson

- Vorbild: Strukturen des Gehirns
- Ziel: Lernfähige Künstliche Intelligenz
- Netz künstlicher Nervenzellen
- **Example 21 Fingabe eine passende Ausgabe**

"Die Natur hat uns 3,7 Milliarden Jahre Forschungszeit voraus." – Toby Simpson

- Vorbild: Strukturen des Gehirns
- Ziel: Lernfähige Künstliche Intelligenz
- Netz künstlicher Nervenzellen
- **Example 21 Fingabe eine passende Ausgabe**

"Die Natur hat uns 3,7 Milliarden Jahre Forschungszeit voraus." – Toby Simpson

- Vorbild: Strukturen des Gehirns
- Ziel: Lernfähige Künstliche Intelligenz
- Netz künstlicher Nervenzellen
- **E** erzeugt aus Eingabe eine passende Ausgabe

### 1 [Geschichte](#page-10-0)

### **2** [Theorie](#page-17-0)

- **[Neuronen](#page-18-0)**
- **[Netzarchitekturen](#page-28-0)**

K ロ ▶ K 個 ▶ K 할 ▶ K 할 ▶ 이 할 → 9 Q Q →

**[Lernverfahren](#page-39-0)** 

### 3 [Praxis](#page-46-0)

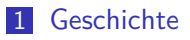

### 2 [Theorie](#page-17-0)

- **[Neuronen](#page-18-0)**
- [Netzarchitekturen](#page-28-0)

K ロ ▶ K 個 ▶ K 할 ▶ K 할 ▶ 이 할 → 9 Q Q →

**■** [Lernverfahren](#page-39-0)

### 3 [Praxis](#page-46-0)

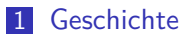

### 2 [Theorie](#page-17-0)

- **[Neuronen](#page-18-0)**
- [Netzarchitekturen](#page-28-0)

K ロ ▶ K @ ▶ K 할 ▶ K 할 ▶ 이 할 → 9 Q @

**■** [Lernverfahren](#page-39-0)

### 3 [Praxis](#page-46-0)

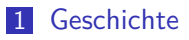

### 2 [Theorie](#page-17-0)

- **[Neuronen](#page-18-0)**
- [Netzarchitekturen](#page-28-0)

K ロ ▶ K 個 ▶ K 할 ▶ K 할 ▶ 이 할 → 이익 @

**■** [Lernverfahren](#page-39-0)

### 3 [Praxis](#page-46-0)

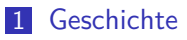

### 2 [Theorie](#page-17-0)

- **[Neuronen](#page-18-0)**
- **[Netzarchitekturen](#page-28-0)**
- **[Lernverfahren](#page-39-0)**

### <span id="page-10-0"></span>3 [Praxis](#page-46-0)

#### **E** erste Idee 1943: Warren McCulloch

- **McCulloch-Pitts-Neuron**
- Frank Rosenblatt: **Perzeptron** zur Buchstabenerkennung

- **John Hopfield: Hopfield-Netz**
- **Paul Werbos: Lernverfahren Backpropagation**
- **Inzwischen unüberschaubar. Computereinsatz!**

### erste Idee 1943: Warren McCulloch **McCulloch-Pitts-Neuron**

Frank Rosenblatt: **Perzeptron** zur Buchstabenerkennung

- John Hopfield: Hopfield-Netz  $\mathcal{L}_{\mathcal{A}}$
- **Paul Werbos: Lernverfahren Backpropagation**
- **Inzwischen unüberschaubar. Computereinsatz!**

#### **E** erste Idee 1943: Warren McCulloch

**McCulloch-Pitts-Neuron** 

#### Frank Rosenblatt: **Perzeptron** zur Buchstabenerkennung

- **John Hopfield: Hopfield-Netz**
- **Paul Werbos: Lernverfahren Backpropagation**
- **Inzwischen unüberschaubar. Computereinsatz!**

- erste Idee 1943: Warren McCulloch
	- **McCulloch-Pitts-Neuron**
- Frank Rosenblatt: **Perzeptron** zur Buchstabenerkennung

- **John Hopfield: Hopfield-Netz**
- **Paul Werbos: Lernverfahren Backpropagation**
- Inzwischen unüberschaubar. Computereinsatz!

- erste Idee 1943: Warren McCulloch
	- **McCulloch-Pitts-Neuron**
- Frank Rosenblatt: **Perzeptron** zur Buchstabenerkennung

- **John Hopfield: Hopfield-Netz**
- **Paul Werbos: Lernverfahren Backpropagation**
- **Inzwischen unüberschaubar. Computereinsatz!**

- erste Idee 1943: Warren McCulloch
	- **McCulloch-Pitts-Neuron**
- Frank Rosenblatt: **Perzeptron** zur Buchstabenerkennung

- **John Hopfield: Hopfield-Netz**
- **Paul Werbos: Lernverfahren Backpropagation**
- **n** Inzwischen unüberschaubar. Computereinsatz!

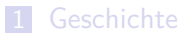

### 2 [Theorie](#page-17-0)

- **[Neuronen](#page-18-0)**
- [Netzarchitekturen](#page-28-0)

K ロ ▶ K 個 ▶ K 할 ▶ K 할 ▶ 이 할 → 9 Q Q →

**■** [Lernverfahren](#page-39-0)

### <span id="page-17-0"></span>3 [Praxis](#page-46-0)

Neuronen

## Biologisches Neuron

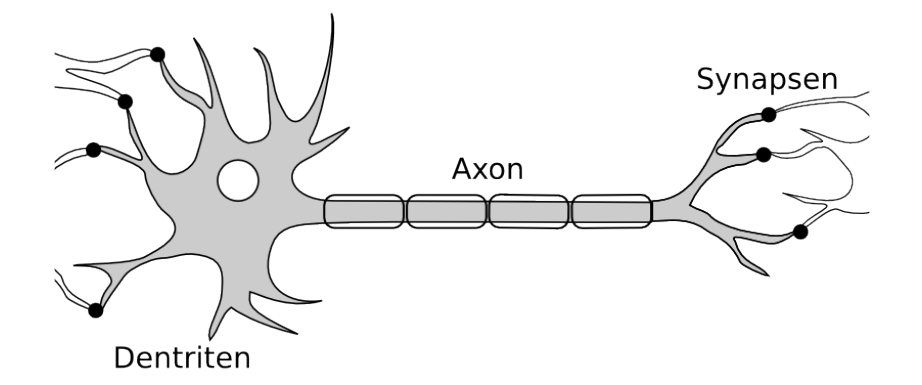

 $2990$ 

#### Grundeinheit eines Nervensystems

**Aufnahme und Weitergabe von Erregungen** 

<span id="page-18-0"></span>In Sinnesorganen, Rückenmark und Geh[irn](#page-17-0)

Neuronen

### Biologisches Neuron

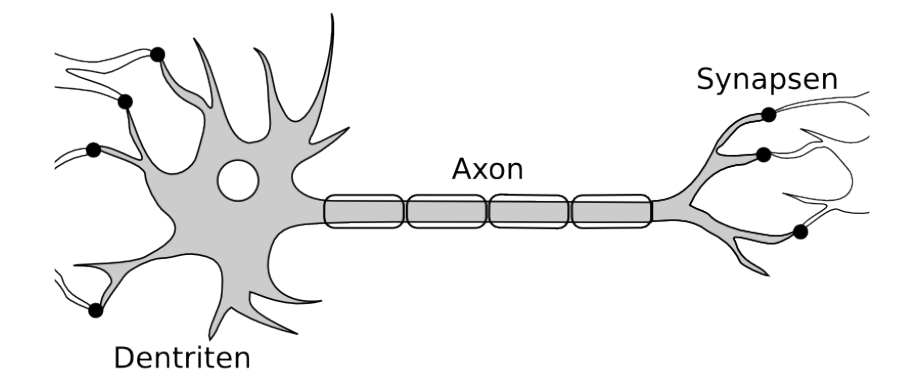

- Grundeinheit eines Nervensystems
- Aufnahme und Weitergabe von Erregungen
- <span id="page-19-0"></span>In Sinnesorganen, Rückenmark und Geh[irn](#page-18-0)

Neuronen

## Biologisches Neuron

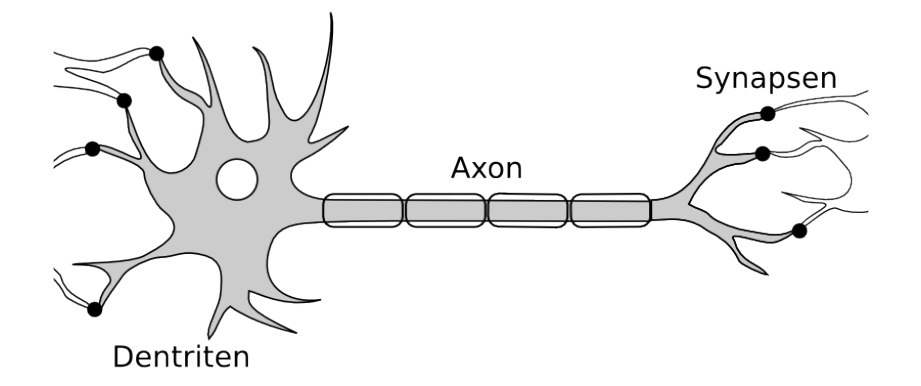

 $2990$ 

- Grundeinheit eines Nervensystems
- Aufnahme und Weitergabe von Erregungen
- **in Sinnesorganen, Rückenmark und Geh[irn](#page-19-0)**

 $L$ Theorie

Neuronen

## Künstliches Neuron

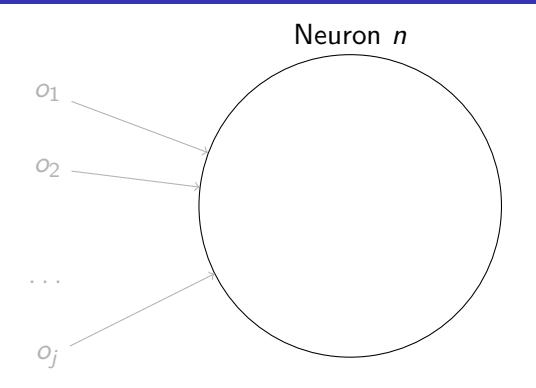

- Eingabeinformationen  $o_1$ ,  $o_2$ , ...  $\mathcal{L}_{\mathcal{A}}$
- Gewichte  $w_{1n}$ ,  $w_{2n}$ , ...
- **Propagierungsfunktion**  $net_n$  addiert Eingaben

 $L$ Theorie

Neuronen

## Künstliches Neuron

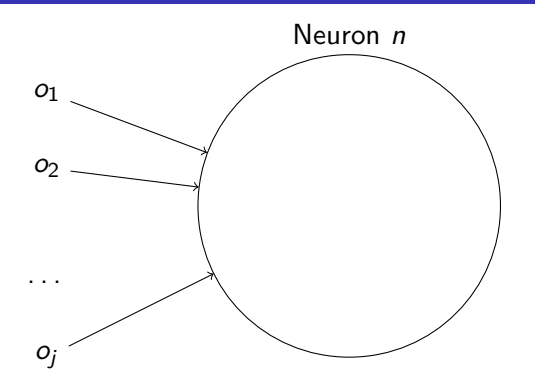

Eingabeinformationen  $o_1$ ,  $o_2$ , ...  $\mathcal{L}_{\mathcal{A}}$ 

- Gewichte  $w_{1n}$ ,  $w_{2n}$ , ...
- **Propagierungsfunktion**  $net_n$  addiert Eingaben

K ロ ▶ K 個 ▶ K 할 ▶ K 할 ▶ 이 할 → 9 Q Q →

 $L$ Theorie

Neuronen

## Künstliches Neuron

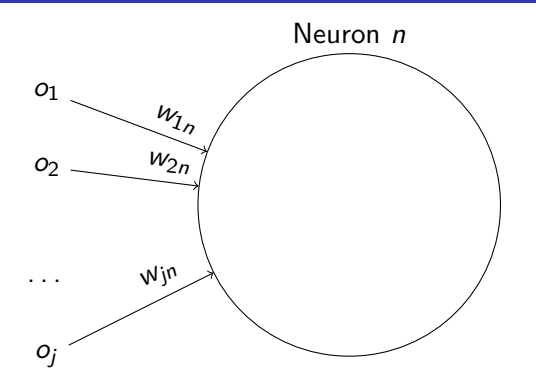

- **Eingabeinformationen**  $o_1$ ,  $o_2$ , ...
- Gewichte  $w_{1n}$ ,  $w_{2n}$ , ...
- **Propagierungsfunktion** net<sub>n</sub> addiert Eingaben

K ロ ▶ K 個 ▶ K 할 ▶ K 할 ▶ 이 할 → 9 Q Q →

 $L$ Theorie

Neuronen

### Künstliches Neuron

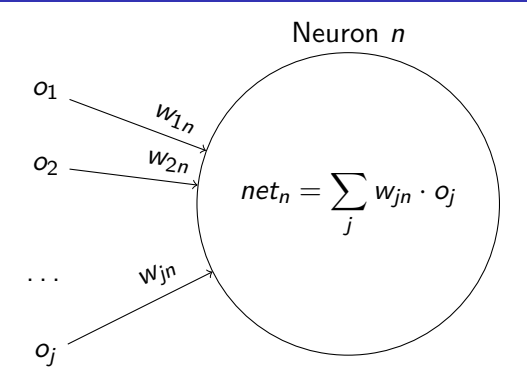

- Eingabeinformationen  $o_1$ ,  $o_2$ , ...
- Gewichte  $w_{1n}$ ,  $w_{2n}$ , ...
- Propagierungsfunktion  $net_n$  addiert Eingaben

 $L$ Theorie

Neuronen

## Künstliches Neuron

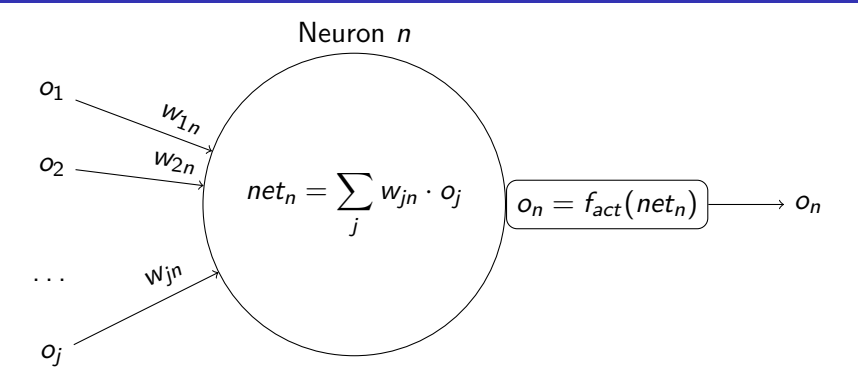

- Eingabeinformationen  $o_1$ ,  $o_2$ , ...  $\mathcal{L}_{\mathcal{A}}$
- Gewichte  $w_{1n}$ ,  $w_{2n}$ , ...
- **Propagierungsfunktion** net<sub>n</sub> addiert Eingaben
- Aktivierungsfunktion  $f_{\text{act}}$

Neuronen

## Künstliches Neuron

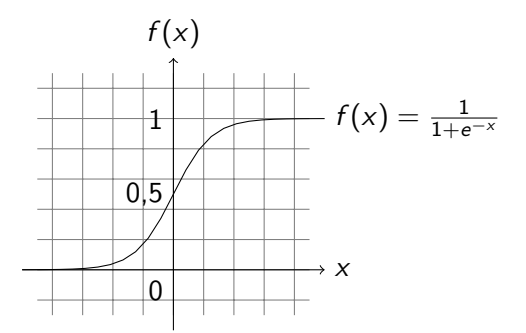

#### **sigmoide** Aktivierungsfunktion

■ z.B.: Logistische Funktion oder Tangens Hyperbolicus

**KORK ERKER ADAM ADA** 

Neuronen

## Künstliches Neuron

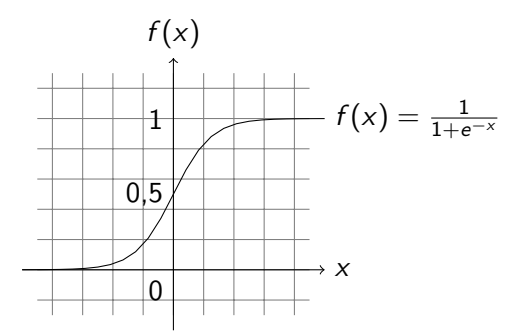

- **sigmoide** Aktivierungsfunktion
- **z.B.: Logistische Funktion oder Tangens Hyperbolicus**

Architekturen

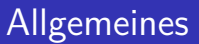

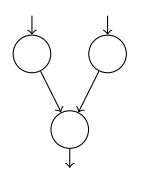

#### Verknüpfung der Neuronen zum Netz

K ロ ▶ K 個 ▶ K 할 ▶ K 할 ▶ 이 할 → 9 Q Q →

- Eingabe
- **Verarbeitung**
- <span id="page-28-0"></span>**Ausgabe**

Architekturen

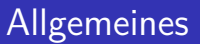

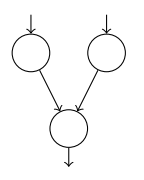

#### Verknüpfung der Neuronen zum Netz

K ロ ▶ K 個 ▶ K 할 ▶ K 할 ▶ 이 할 → 9 Q Q →

### **Eingabe**

#### **Verarbeitung**

#### **Ausgabe**

Architekturen

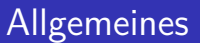

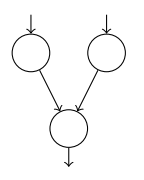

Verknüpfung der Neuronen zum Netz

K ロ ▶ K 個 ▶ K 할 ▶ K 할 ▶ 이 할 → 9 Q Q →

- **Eingabe**
- **Verarbeitung**
- **Ausgabe**

Architekturen

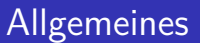

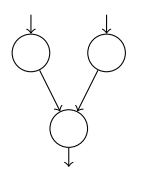

Verknüpfung der Neuronen zum Netz

K ロ ▶ K 個 ▶ K 할 ▶ K 할 ▶ 이 할 → 9 Q Q →

- **Eingabe**
- **Verarbeitung**
- Ausgabe

Architekturen

### Perzeptron

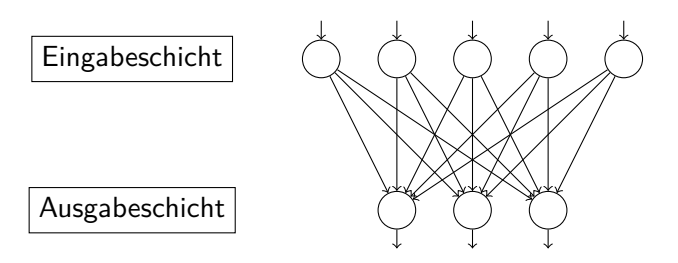

- einfachste Netzarchitektur
- **zwei vollvernetzte Schichten**
- von percept, "wahrnehmen"

Architekturen

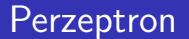

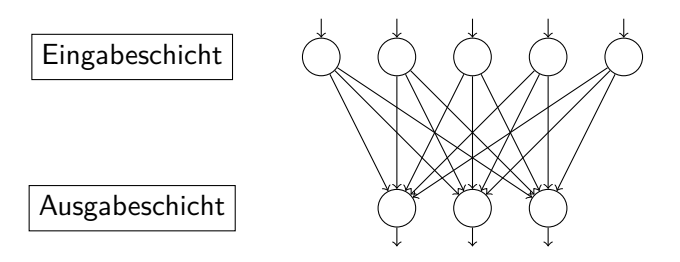

- einfachste Netzarchitektur
- **zwei vollvernetzte Schichten**
- von percept, "wahrnehmen"

Architekturen

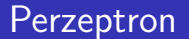

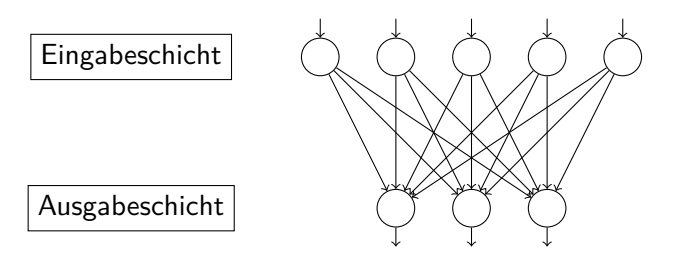

- einfachste Netzarchitektur
- **zwei vollvernetzte Schichten**
- von percept, "wahrnehmen"

 $L$ Theorie

Architekturen

### Mehrschichtige vorwärts verkettete Netze

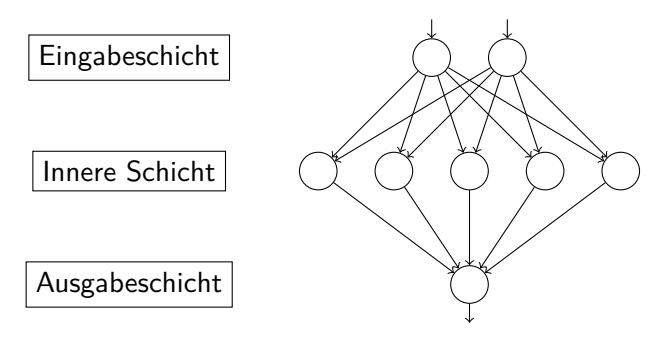

- für komplexere Aufgaben
- zusätzliche **innere Schicht**
[Künstliche neuronale Netze](#page-0-0)

 $L$ Theorie

Architekturen

### Mehrschichtige vorwärts verkettete Netze

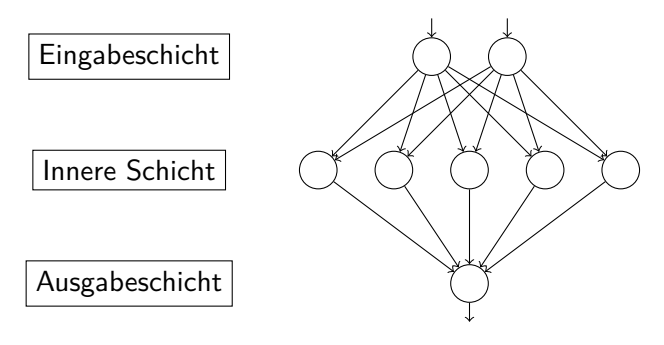

- für komplexere Aufgaben
- zusätzliche **innere Schicht**

[Künstliche neuronale Netze](#page-0-0)

 $L$ Theorie

Architekturen

# Sonstige Netztypen

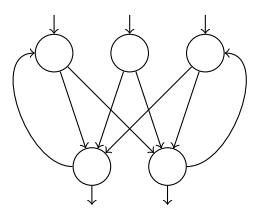

Rückgekoppelte Netze mit "Erinnerungsvermögen"  $\Box$ 

**KORKARYKERKER OQO** 

**Selbstorganisierende Karten** lernen eigenständig

Architekturen

# Sonstige Netztypen

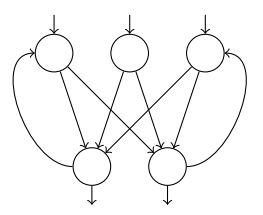

Rückgekoppelte Netze mit "Erinnerungsvermögen"  $\mathbf{r}$ 

**KORKARYKERKER OQO** 

**Selbstorganisierende Karten** lernen eigenständig

Lernverfahren

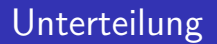

#### **überwachtes Lernen**: Vergleich mit Trainingsdaten

- **bestärkendes Lernen**: Unterscheidung richtig/falsch
- <span id="page-39-0"></span>**unüberwachtes Lernen**: eigenständiges Erarbeiten von Ē. Regeln

Lernverfahren

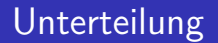

- **überwachtes Lernen**: Vergleich mit Trainingsdaten
- **bestärkendes Lernen**: Unterscheidung richtig/falsch
- **unüberwachtes Lernen**: eigenständiges Erarbeiten von Ē. Regeln

Lernverfahren

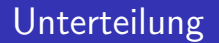

- **überwachtes Lernen**: Vergleich mit Trainingsdaten
- **bestärkendes Lernen**: Unterscheidung richtig/falsch
- **unüberwachtes Lernen**: eigenständiges Erarbeiten von  $\mathcal{L}_{\mathcal{A}}$ Regeln

Lernverfahren

# Backpropagation

#### verbreiteter Algorithmus zum überwachten Lernen

- **zwei Durchläufe: Bestimmung der Ausgabe, dann Vergleich** und Anpassung
- Fehlersignal:

$$
\delta_n = (t_n - o_n) \cdot f'_{act}(net_n)
$$

bzw.

$$
\delta_n = \sum_o (\delta_o \cdot w_{no}) \cdot f'_{act}(net_n)
$$

**Anpassung der Gewichte:** 

$$
\Delta w_{mn} = \delta_n \cdot o_n \cdot \eta
$$

K ロ ▶ K 個 ▶ K 할 ▶ K 할 ▶ 이 할 → 이익 @

Lernverfahren

# Backpropagation

- verbreiteter Algorithmus zum überwachten Lernen
- **zwei Durchläufe: Bestimmung der Ausgabe, dann Vergleich** und Anpassung
- Fehlersignal:

$$
\delta_n = (t_n - o_n) \cdot f'_{act}(net_n)
$$

bzw.

$$
\delta_n = \sum_o (\delta_o \cdot w_{no}) \cdot f'_{act}(net_n)
$$

**Anpassung der Gewichte:** 

$$
\Delta w_{mn} = \delta_n \cdot o_n \cdot \eta
$$

Lernverfahren

# Backpropagation

- verbreiteter Algorithmus zum überwachten Lernen
- **zwei Durchläufe: Bestimmung der Ausgabe, dann Vergleich** und Anpassung
- Fehlersignal:

$$
\delta_n = (t_n - o_n) \cdot f'_{act}(net_n)
$$

bzw.

$$
\delta_n = \sum_o (\delta_o \cdot w_{no}) \cdot f'_{act}(net_n)
$$

**Anpassung der Gewichte:** 

$$
\Delta w_{mn} = \delta_n \cdot o_n \cdot \eta
$$

Lernverfahren

# Backpropagation

- **E** verbreiteter Algorithmus zum überwachten Lernen
- **zwei Durchläufe: Bestimmung der Ausgabe, dann Vergleich** und Anpassung
- Fehlersignal:

$$
\delta_n = (t_n - o_n) \cdot f'_{act}(net_n)
$$

bzw.

$$
\delta_n = \sum_o (\delta_o \cdot w_{no}) \cdot f'_{act}(net_n)
$$

**Anpassung der Gewichte:** 

$$
\Delta w_{mn} = \delta_n \cdot o_n \cdot \eta
$$

# Gliederung

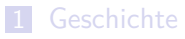

#### **2** [Theorie](#page-17-0)

- **[Neuronen](#page-18-0)**
- **[Netzarchitekturen](#page-28-0)**
- **[Lernverfahren](#page-39-0)**

#### 3 [Praxis](#page-46-0)

#### <span id="page-46-0"></span>4 [Implementierung](#page-60-0)

# Anwendungsbereiche

#### ■ Mustererkennung und -zuordnung (Schrift, Sprache, Bilder)

- **Sensoren (Geruchssensoren)**
- **Norhersage (Wetter, Aktien, Medizin)**
- Steuerung (Roboter, Autopiloten)
- Computerspiele (Creatures)

# Anwendungsbereiche

■ Mustererkennung und -zuordnung (Schrift, Sprache, Bilder) Sensoren (Geruchssensoren)

- **Norhersage (Wetter, Aktien, Medizin)**
- Steuerung (Roboter, Autopiloten)
- Computerspiele (Creatures)

## Anwendungsbereiche

■ Mustererkennung und -zuordnung (Schrift, Sprache, Bilder)

- Sensoren (Geruchssensoren)
- **Normally Communisher (Wetter, Aktien, Medizin)**
- Steuerung (Roboter, Autopiloten)
- Computerspiele (Creatures)

## Anwendungsbereiche

■ Mustererkennung und -zuordnung (Schrift, Sprache, Bilder)

- Sensoren (Geruchssensoren)
- **Normally Communisher (Wetter, Aktien, Medizin)**
- Steuerung (Roboter, Autopiloten)
- Computerspiele (Creatures)

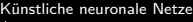

### Anwendungsbereiche

- Mustererkennung und -zuordnung (Schrift, Sprache, Bilder)
- Sensoren (Geruchssensoren)
- **v** Vorhersage (Wetter, Aktien, Medizin)
- Steuerung (Roboter, Autopiloten)
- Computerspiele (Creatures)

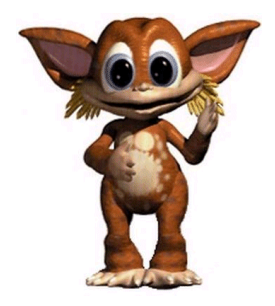

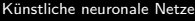

### Vorteile

### **Lernfähigkeit**

Generalisierungsfähigkeit

- **Fehlertoleranz**
- **Anpassungsfähigkeit**
- **Modellfreiheit**

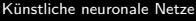

### Vorteile

### **Lernfähigkeit**

Generalisierungsfähigkeit

- **Fehlertoleranz**
- **Anpassungsfähigkeit**
- **Modellfreiheit**

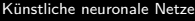

### Vorteile

### **Lernfähigkeit**

Generalisierungsfähigkeit

- Fehlertoleranz
- **Anpassungsfähigkeit**
- **Modellfreiheit**

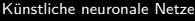

### Vorteile

### **Lernfähigkeit**

Generalisierungsfähigkeit

- Fehlertoleranz
- **Anpassungsfähigkeit**
- **Modellfreiheit**

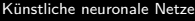

### Vorteile

### **Lernfähigkeit**

Generalisierungsfähigkeit

- Fehlertoleranz
- **Anpassungsfähigkeit**
- **Modellfreiheit**

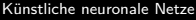

### **Nachteile**

### **Uberanpassung**

**Ineffektivität** 

keine Garantie auf das bestmögliche Ergebnis

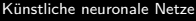

### **Nachteile**

- **Uberanpassung**
- **Ineffektivität**
- keine Garantie auf das bestmögliche Ergebnis

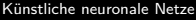

### Nachteile

- **Uberanpassung**
- **n** Ineffektivität
- keine Garantie auf das bestmögliche Ergebnis

# Gliederung

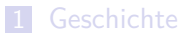

#### 2 [Theorie](#page-17-0)

- **[Neuronen](#page-18-0)**
- **[Netzarchitekturen](#page-28-0)**
- **[Lernverfahren](#page-39-0)**

#### 3 [Praxis](#page-46-0)

#### <span id="page-60-0"></span>4 [Implementierung](#page-60-0)

 $L$ Implementierung

#### Bibliothek + Beispielanwendung

- trainierbare virtuelle Agenten
- *→* Ameisensimulation!

### Bibliothek + Beispielanwendung

K ロ ▶ K 個 ▶ K 할 ▶ K 할 ▶ 이 할 → 9 Q Q →

#### trainierbare virtuelle Agenten

*→* Ameisensimulation!

### Ziel

- Bibliothek + Beispielanwendung
- trainierbare virtuelle Agenten
- *→* Ameisensimulation!

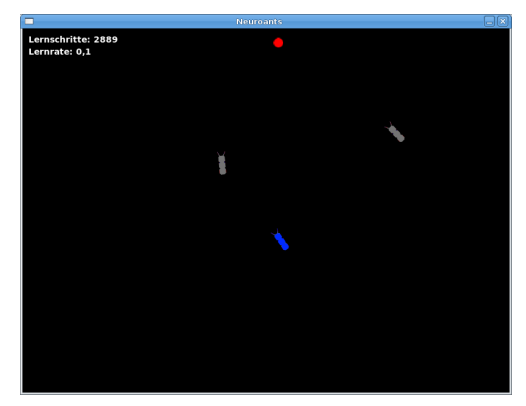

#### **programmiert in Ruby**

objektorientiert

**n** leicht schreib- und lesbar

freie Lizenz ("Open Source")

Anwenung in 3 Schritten:

#### **programmiert in Ruby**

#### objektorientiert

**n** leicht schreib- und lesbar

freie Lizenz ("Open Source")

Anwenung in 3 Schritten:

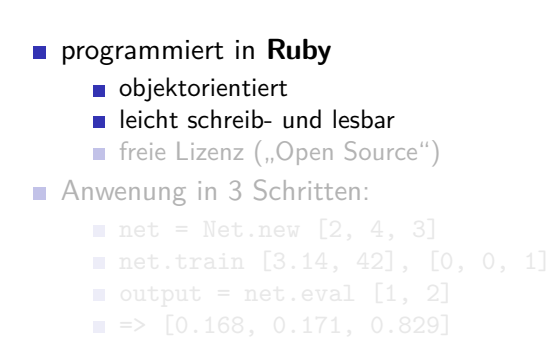

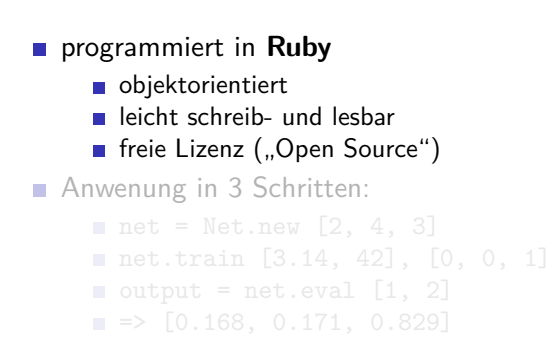

#### **programmiert in Ruby**

objektorientiert

leicht schreib- und lesbar

freie Lizenz ("Open Source")

Anwenung in 3 Schritten:

```
net = Net.new [2, 4, 3]■ net.train [3.14, 42], [0, 0, 1]
output = net.eval [1, 2]\blacksquare => [0.168, 0.171, 0.829]
```
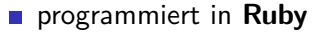

objektorientiert

leicht schreib- und lesbar

freie Lizenz ("Open Source")

Anwenung in 3 Schritten:

 $\blacksquare$  net = Net.new  $[2, 4, 3]$ net.train [3.14, 42], [0, 0, 1] output = net.eval  $[1, 2]$  $\blacksquare$  =>  $[0.168, 0.171, 0.829]$ 

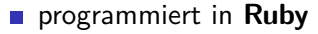

objektorientiert

leicht schreib- und lesbar

freie Lizenz ("Open Source")

Anwenung in 3 Schritten:

```
\blacksquare net = Net.new [2, 4, 3]■ net.train [3.14, 42], [0, 0, 1]
output = net.eval [1, 2]\blacksquare => [0.168, 0.171, 0.829]
```
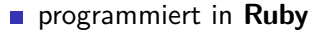

objektorientiert

leicht schreib- und lesbar

freie Lizenz ("Open Source")

Anwenung in 3 Schritten:

```
\blacksquare net = Net.new [2, 4, 3]■ net.train [3.14, 42], [0, 0, 1]
output = net.eval [1, 2]\blacksquare => [0.168, 0.171, 0.829]
```
# Bibliothek

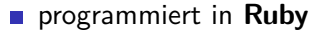

objektorientiert

leicht schreib- und lesbar

freie Lizenz ("Open Source")

Anwenung in 3 Schritten:

 $\blacksquare$  net = Net.new  $[2, 4, 3]$ ■ net.train [3.14, 42], [0, 0, 1] output = net.eval  $[1, 2]$  $\blacksquare$  =>  $[0.168, 0.171, 0.829]$ 

**KORK EXTERNE PROVIDE** 

#### Netz für jede "Ameise"

- Eingabe: Position des Zieles (2 Neuronen)  $\mathcal{L}_{\mathcal{A}}$
- Ausgabe: Bewegungsgeschwindigkeit und Drehung (2 Neuronen)
- **n** innere Schicht mit 5 Neuronen
- **EXECUTE:** Lernmechanismus: Backpropagation-Verfahren
- Steuerung des Benutzers gibt gewünschtes Verhalten vor

**KORK EXTERNE PROVIDE** 

#### Netz für jede "Ameise"

- **Eingabe: Position des Zieles (2 Neuronen)**
- Ausgabe: Bewegungsgeschwindigkeit und Drehung (2 Neuronen)
- **n** innere Schicht mit 5 Neuronen
- **EXECUTE:** Lernmechanismus: Backpropagation-Verfahren
- Steuerung des Benutzers gibt gewünschtes Verhalten vor

- Netz für jede "Ameise"
- **Eingabe: Position des Zieles (2 Neuronen)**
- **Ausgabe: Bewegungsgeschwindigkeit und Drehung (2** Neuronen)
- **n** innere Schicht mit 5 Neuronen
- **EXECUTE:** Lernmechanismus: Backpropagation-Verfahren
- Steuerung des Benutzers gibt gewünschtes Verhalten vor

- Netz für jede "Ameise"
- **Eingabe: Position des Zieles (2 Neuronen)**
- **Ausgabe: Bewegungsgeschwindigkeit und Drehung (2** Neuronen)
- innere Schicht mit 5 Neuronen
- **EXECUTE:** Lernmechanismus: Backpropagation-Verfahren
- Steuerung des Benutzers gibt gewünschtes Verhalten vor

- Netz für jede "Ameise"
- **Eingabe: Position des Zieles (2 Neuronen)**
- **Ausgabe: Bewegungsgeschwindigkeit und Drehung (2** Neuronen)
- innere Schicht mit 5 Neuronen
- **EXEC** Lernmechanismus: Backpropagation-Verfahren
- Steuerung des Benutzers gibt gewünschtes Verhalten vor

- Netz für jede "Ameise"
- **Eingabe: Position des Zieles (2 Neuronen)**
- **Ausgabe: Bewegungsgeschwindigkeit und Drehung (2** Neuronen)
- innere Schicht mit 5 Neuronen
- **EXEC** Lernmechanismus: Backpropagation-Verfahren
- Steuerung des Benutzers gibt gewünschtes Verhalten vor

#### Trainigsmöglichkeiten:

- Futter vorwärts- oder rückwärts einsammeln
- Futter umkreisen
- auf der Stelle drehen
- nur Rechtskurven benutzen  $\mathcal{L}_{\mathcal{A}}$
- **Bewegung in Schleifen**
- ausprobieren!

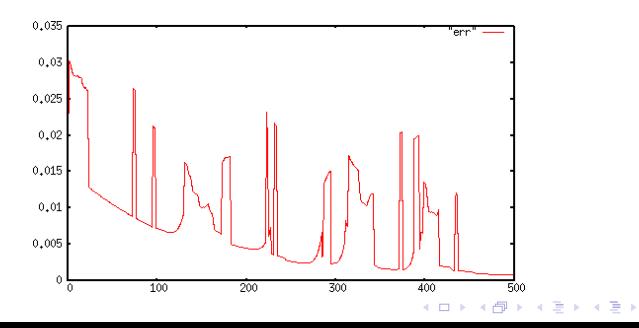

È

#### Trainigsmöglichkeiten:

- Futter vorwärts- oder rückwärts einsammeln
- Futter umkreisen
- auf der Stelle drehen
- nur Rechtskurven benutzen  $\mathcal{L}_{\mathcal{A}}$
- **Bewegung in Schleifen**
- ausprobieren!

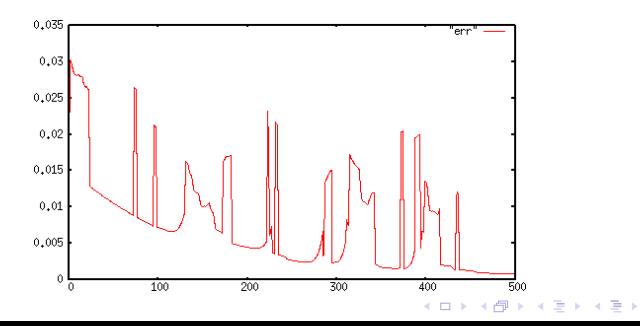

÷,

#### Trainigsmöglichkeiten:

- Futter vorwärts- oder rückwärts einsammeln
- **Futter umkreisen**
- auf der Stelle drehen
- nur Rechtskurven benutzen
- **Bewegung in Schleifen**
- ausprobieren!

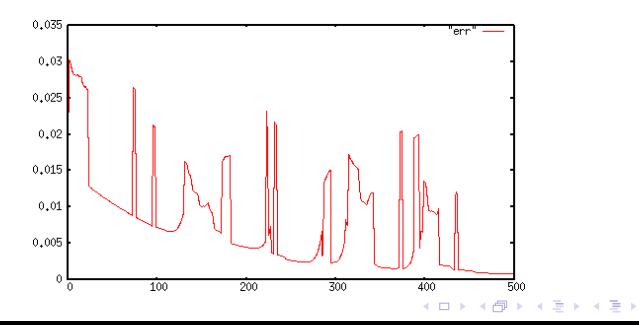

÷,

- Trainigsmöglichkeiten:
	- Futter vorwärts- oder rückwärts einsammeln
	- **Futter umkreisen**
	- auf der Stelle drehen
	- nur Rechtskurven benutzen
	- **Bewegung in Schleifen**
- ausprobieren!

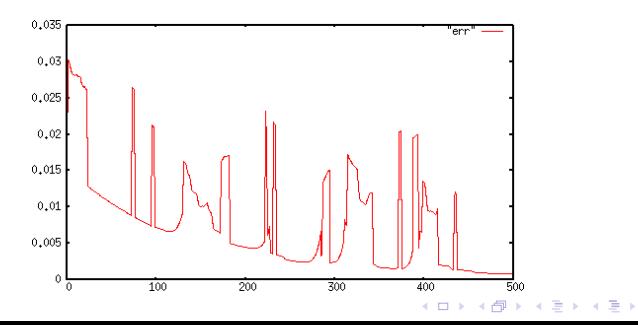

÷,

- Trainigsmöglichkeiten:
	- Futter vorwärts- oder rückwärts einsammeln
	- **Futter umkreisen**
	- auf der Stelle drehen
	- nur Rechtskurven benutzen
	- Bewegung in Schleifen  $\mathcal{L}_{\mathcal{A}}$
- ausprobieren!

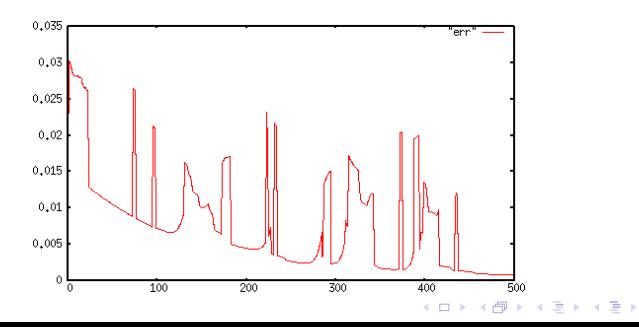

÷,

- Trainigsmöglichkeiten:
	- Futter vorwärts- oder rückwärts einsammeln
	- **Futter umkreisen**
	- auf der Stelle drehen
	- nur Rechtskurven benutzen
	- **Bewegung in Schleifen**

ausprobieren!

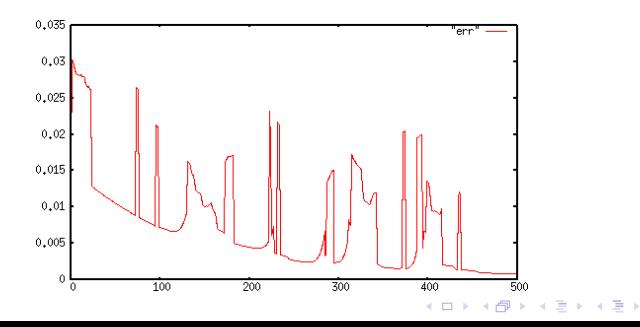

÷,

- Trainigsmöglichkeiten:
	- Futter vorwärts- oder rückwärts einsammeln
	- **Futter umkreisen**
	- auf der Stelle drehen
	- nur Rechtskurven benutzen
	- **Bewegung in Schleifen**
- ausprobieren!

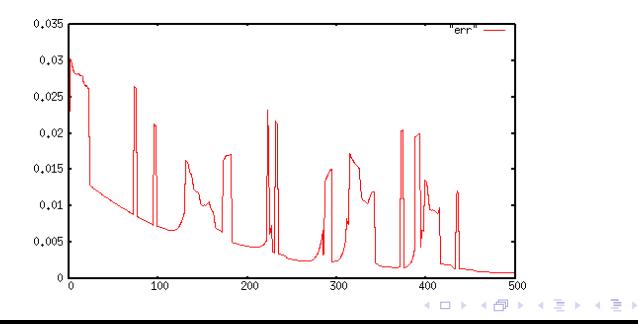

÷,

 $QQ$ 

 $L_{\mathsf{Fazit}}$ 

### Fazit

#### Künstliche neuronale Netze:

- **Erzeugung Künstlicher Intelligenz**
- flexibel, lernfähig
- zahlreiche Anwendungsgebiete

#### Ausblick

- **Erweiterung des Programms** 
	-
	-
- technische Grenzen bald überwindbar?

### Fazit

Künstliche neuronale Netze:

- **Erzeugung Künstlicher Intelligenz**
- flexibel, lernfähig
- zahlreiche Anwendungsgebiete

#### Ausblick

- **Erweiterung des Programms** 
	-
	-
- technische Grenzen bald überwindbar?

### Fazit

Künstliche neuronale Netze:

- **Erzeugung Künstlicher Intelligenz**
- flexibel, lernfähig
- zahlreiche Anwendungsgebiete

Ausblick

- **Erweiterung des Programms** 
	-
	-
- technische Grenzen bald überwindbar?

### Fazit

Künstliche neuronale Netze:

- **Erzeugung Künstlicher Intelligenz**
- flexibel, lernfähig
- zahlreiche Anwendungsgebiete

Ausblick

- **Erweiterung des Programms** 
	- Steuerung von Robotern
	- Ausweichen
- technische Grenzen bald überwindbar?

### Fazit

Künstliche neuronale Netze:

- **Erzeugung Künstlicher Intelligenz**
- flexibel, lernfähig
- zahlreiche Anwendungsgebiete

Ausblick

- **Erweiterung des Programms** 
	- Steuerung von Robotern
	- Ausweichen
- technische Grenzen bald überwindbar?

**KORK EXTERNE PROVIDE** 

### Fazit

Künstliche neuronale Netze:

- **Erzeugung Künstlicher Intelligenz**
- flexibel, lernfähig
- zahlreiche Anwendungsgebiete

Ausblick

- **Erweiterung des Programms** 
	- Steuerung von Robotern
	- **Ausweichen**
- technische Grenzen bald überwindbar?

**KORK EXTERNE PROVIDE** 

### Fazit

Künstliche neuronale Netze:

- **Erzeugung Künstlicher Intelligenz**
- flexibel, lernfähig
- zahlreiche Anwendungsgebiete

Ausblick

- **Erweiterung des Programms** 
	- Steuerung von Robotern
	- **Ausweichen**
- technische Grenzen bald überwindbar?

 $L$ Fazit

### **Diskussion**

Fragt mich aus!

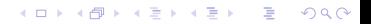

 $L_{\mathsf{Fazit}}$ 

**Ende!** 

#### Danke für eure Aufmerksamkeit!

#### Diese Präsentation ist frei verfügbar unter der Lizenz **CC-by-nc-sa-2.0**

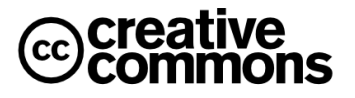

K ロ ▶ K 個 ▶ K 할 ▶ K 할 ▶ 이 할 → 9 Q Q →